# **ARITHMETIC OPERATORS**

The five arithmetical operations supported by C++ language are:

<u>NH NH </u>

HAN NH NH

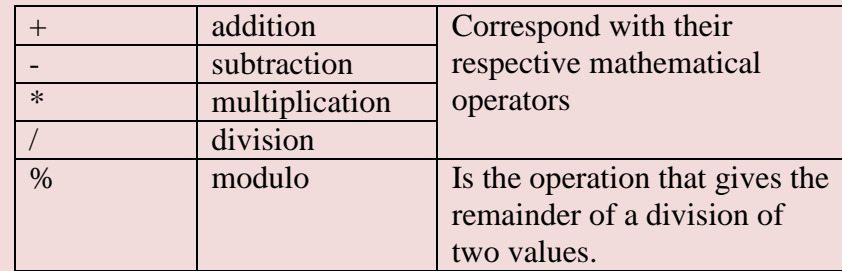

#include <iostream> using namespace std;

```
main()
```
 $\left\{ \right.$ 

}

```
int a = 21;
int b = 10;
 int c ;
c = a + b;
cout \ll "Line 1 - Value of c is :" \ll c \ll endl;
c = a - b;
cout \ll "Line 2 - Value of c is :" \ll c \ll endl;
c = a * b;cout \ll "Line 3 - Value of c is :" \ll c \ll endl ;
c = a / b;cout \ll "Line 4 - Value of c is :" \ll c \ll endl ;
c = a % b;cout \ll "Line 5 - Value of c is :" \ll c \ll endl;
 return 0;
```
#### **Increase and decrease**

return 0;

}

The increase operator and the decrease operator increase or reduce by one the value stored in a variable.

```
(++) the increase operator a++ equivalent to a=a+1(-) the decrease operator a— equivalent to a=a-1
#include <iostream>
using namespace std;
main()
{
   int a = 21;
   int b = 10;
    int c ;
   c = a++;cout \lt\lt "Line 6 - Value of c is :" \lt\lt c \lt endl ;
   c = a--;cout \ll "Line 7 - Value of c is :" \ll c \ll endl;
```
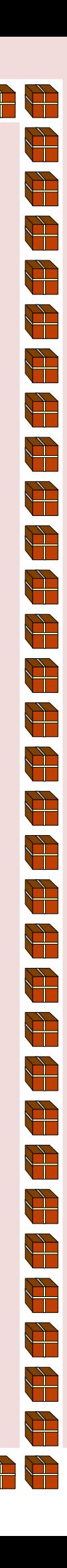

### **Relational and equality operators**

In order to evaluate a comparison between two expressions we can use the relational and equality operators. The result of a relational operation can only be TRUE or FALSE.

╇**┛┡╇╃╝┞╇╃╝┞╇┽╝┡╇┽╝┢╇┩╽** 

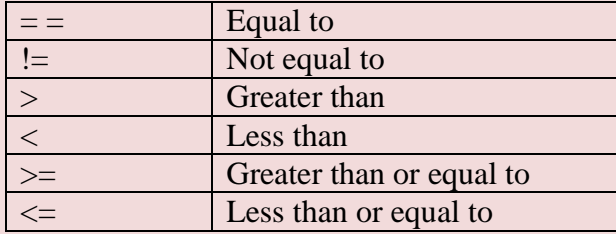

Instead of using only numeric constants, we can use any valid expression, icluding variables.

Be careful! The operator  $=$  is not the same as the operator  $=$   $=$ . The fisrt one is an assignment operator (assigns the value at its right to the variable at its left) and the other one is the equality operator that compares whether both expressions in the two sides of it are equal to each other.

```
#include <iostream>
using namespace std;
main()
\left\{ \right.int a = 21;
    int b = 10:
     int c ;
    if(a == b)
    \left\{ \right.cout \ll "Line 1 - a is equal to b" \ll endl;
      }
     else
    \left\{ \right.cout \lt\lt "Line 1 - a is not equal to b" \lt\lt endl;
\left\{\begin{array}{cc} 1 & 0 \\ 0 & 0 \end{array}\right\}if ( a < b )
    \left| \cdot \right|cout \lt\lt "Line 2 - a is less than b" \lt\lt endl;
      }
     else
\sim \sim {
         cout \ll "Line 2 - a is not less than b" \ll endl;
\left\{\begin{array}{cc} 1 & 0 \\ 0 & 0 \end{array}\right\}if (a > b) {
         cout \ll "Line 3 - a is greater than b" \ll endl;
    \lambda else
     {
         cout \ll "Line 3 - a is not greater than b" \ll endl;
\left\{\begin{array}{cc} 1 & 0 \\ 0 & 0 \end{array}\right\} /* Let's change the values of a and b */
    a = 5;b = 20:
    if ( a \leq b )
     {
         cout \lt\lt "Line 4 - a is either less than \
```

```
 or euqal to b" << endl ;
\left\{\begin{array}{cc} 1 & 0 \\ 0 & 0 \end{array}\right\}if ( b \ge a )
    \left\{ \right.cout << "Line 5 - b is either greater than \
                                                           or equal to b" << endl ;
     }
     return 0;
}
```
## **Logical operators**

**! -** is performing operation NOT, is located on the right , and the only thing that it does is to inverse the value from TRUE to FALSE or from FALSE to TRUE

**&&** and **ll -** are used when evaluating two expressions to obtain a single relational result.

&& correspond of AND ll corresponds of OR

```
#include <iostream>
using namespace std;
main()
{
     int a = 5;
     int b = 20;
     int c ;
     if ( a && b )
      {
          cout << "Line 1 - Condition is true"<< endl ;
\left\{\begin{array}{cc} 1 & 0 \\ 0 & 0 \end{array}\right\} if ( a || b )
     \left\{ \right. cout << "Line 2 - Condition is true"<< endl ;
\left\{\begin{array}{cc} 1 & 0 \\ 0 & 0 \end{array}\right\}/* Let's change the values of a and b */a = 0;b = 10; if ( a && b )
      {
          cout << "Line 3 - Condition is true"<< endl ;
      }
     else
\sim \sim {
          cout << "Line 4 - Condition is not true"<< endl ;
\left\{\begin{array}{cc} 1 & 0 \\ 0 & 0 \end{array}\right\} if ( !(a && b) )
     \left\{ \right. cout << "Line 5 - Condition is true"<< endl ;
\left\{\begin{array}{cc} 1 & 0 \\ 0 & 0 \end{array}\right\} return 0;
}
```
#### **Other operators**

Later on the next level programme ????? ( numele dat programului ), we will see a few more operations.

क्ने को को को को को को को को को को को को क

## **Precedence of operators**

If you want to write complicated expressions and you are not completely sure of the precedent levels, always include parentheses. It will also easier to read.

▚<del>▙</del>▋▓▚▙▌▓<del>▚▙</del>▕▓▚▙▕▓▚▙▕▓▚▙▏▓▚▙▏▓▚▙▕▓▚

 $\leftarrow$ 

 $\bigoplus$ 

 $\frac{1}{\sqrt{2}}$ 

 $\overleftrightarrow{+}$ 

 $\bigoplus$ 

 $\sum_{i=1}^{n}$ 

 $\sum_{i=1}^{n}$ 

 $\sum_{i=1}^{n}$ 

 $\overrightarrow{P}$ 

 $\overleftrightarrow{+}$ 

 $\overline{\mathbf{r}}$ 

 $\frac{1}{\sqrt{2}}$ 

 $\sum_{i=1}^{n}$ 

 $\frac{1}{\sqrt{2}}$ 

 $\sum_{i=1}^{n}$ 

int a= $10+(5*(32*45-64)-2)*3;$ 

\*\*\*\*\*\*\*\*\*\*\*\*\*\*\*\*\*\*